**Mod. PR. 11 G6 Rev. 03 del 29/03/2024**

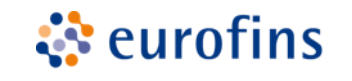

**Genoma** 

Timbro Medici/Laboratori

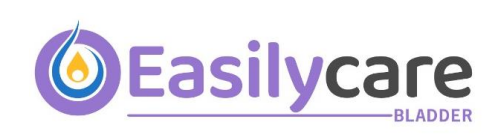

 *da inviare a Eurofins Genoma*

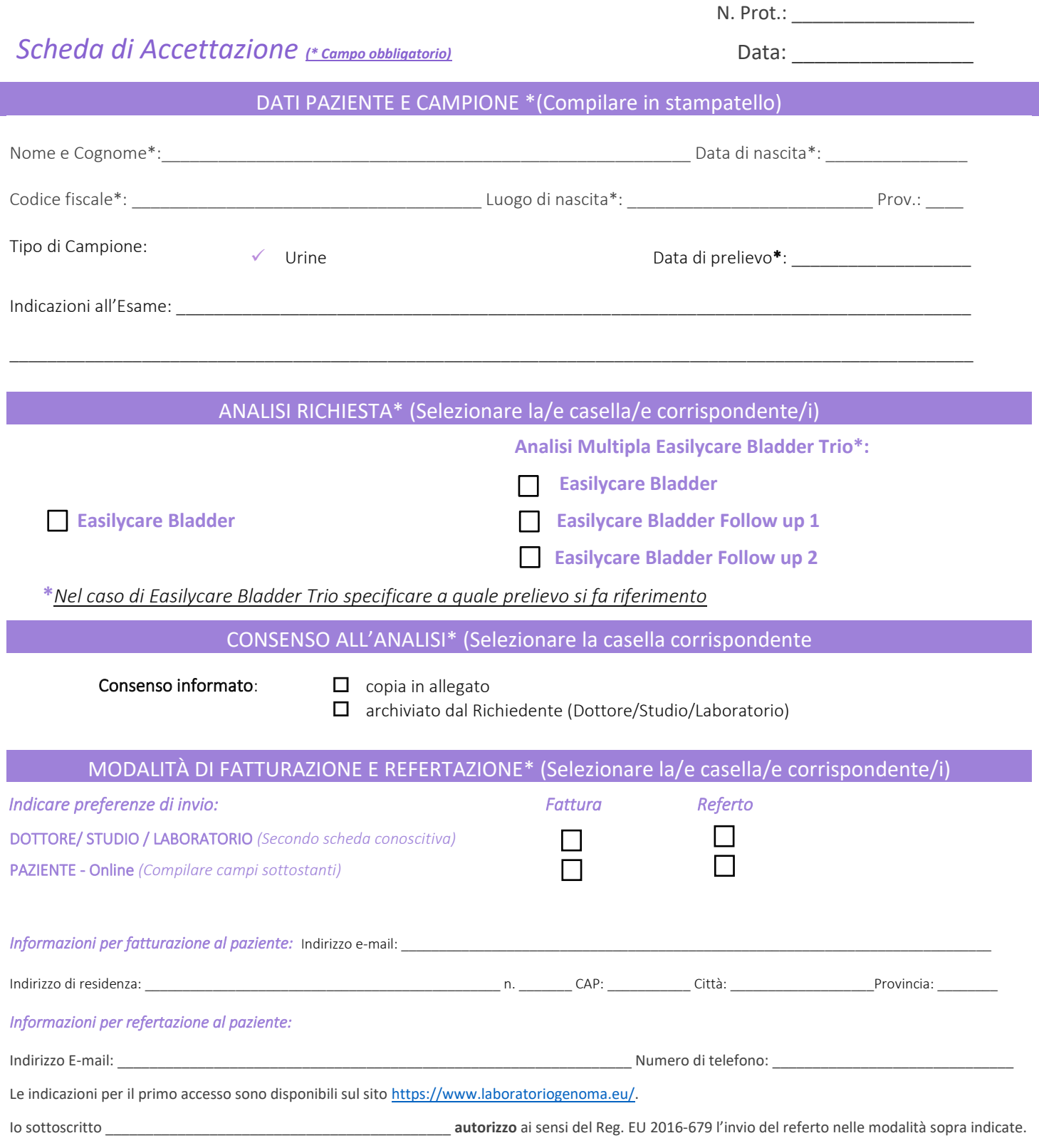

FIRMA\*\_\_\_\_\_\_\_\_\_\_\_\_\_\_\_\_\_\_\_\_\_\_\_\_\_\_\_\_\_\_\_\_\_\_\_\_\_\_\_

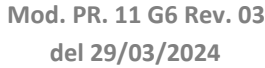

Timbro Medici/Laboratori

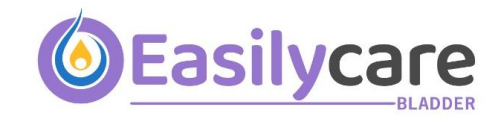

 *da inviare a Eurofins Genoma*

## *Scheda anamnestica*(a cura del Medico)

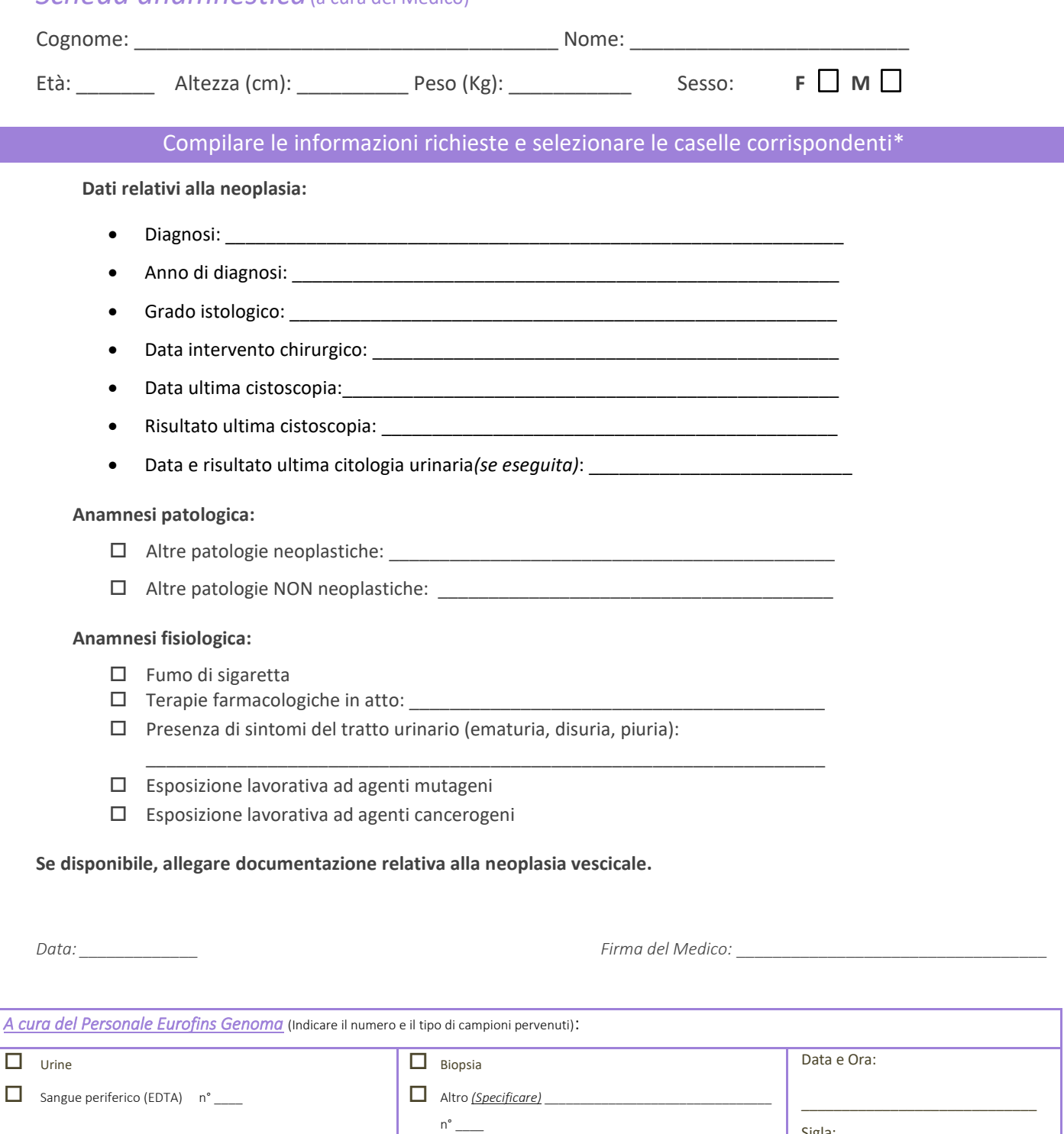

Questo documento è utilizzato da Eurofins Genoma Group, in qualità di Responsabile del Trattamento. Tale documento può contenere informazioni di carattere estremamente riservato e confidenziale. Qualora venga smarrito e/o sia in Suo possesso, La preghiamo gentilmente di informarci immediatamente al numero di telefono + (39) 06.8811270 oppure di inviarlo tempestivamente al seguente indirizzo: Eurofins Genoma Group - Laboratori e Studi Medici c/o Via Castel Giubileo, 11 - 00138 Roma. Qualsiasi utilizzo non autorizzato del contenuto di questo documento costituisce violazione dell'obbligo di non prendere visione della corrispondenza tra altri soggetti, salvo più grave illecito, ed espone il responsabile alle relative conseguenze civili e penali.

Sigla:

\_\_\_\_\_\_\_\_\_\_\_\_\_\_\_\_\_\_\_\_\_\_\_\_\_\_\_\_\_

ं eurofins